## TROUBLESHOOT

## Your internet

- CONNECTION

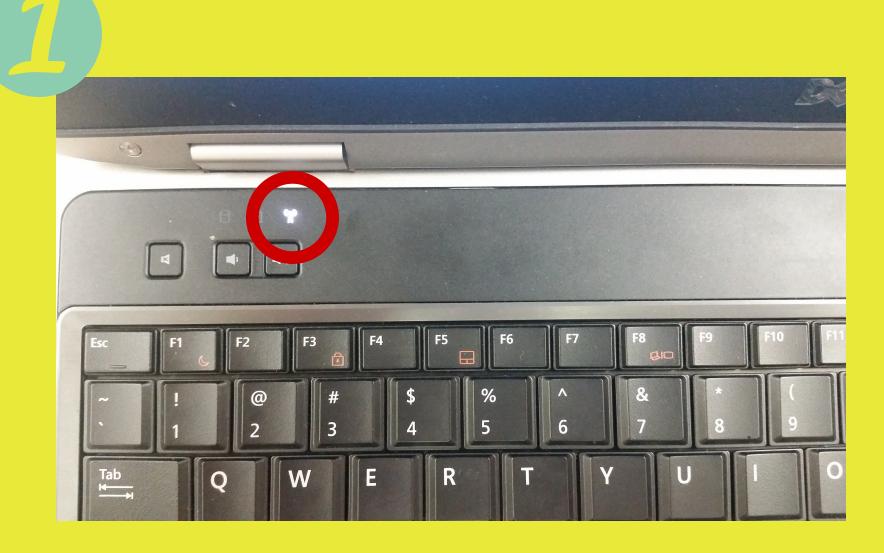

Make sure your light is on. If the light is off check to make sure the side switch is on.

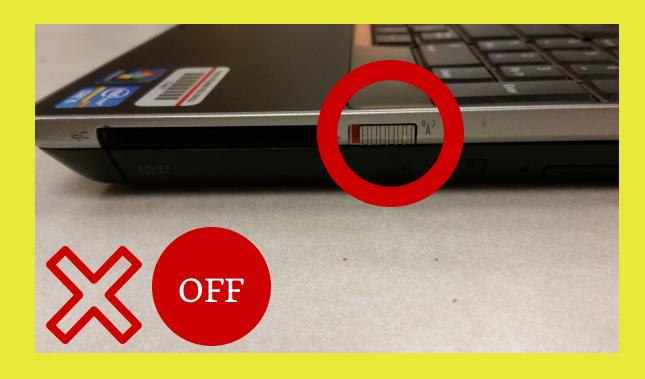

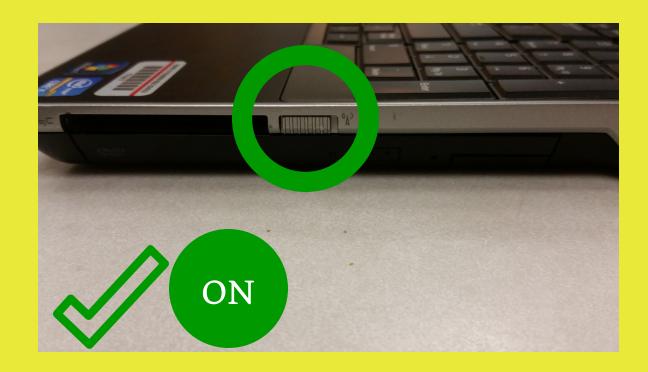

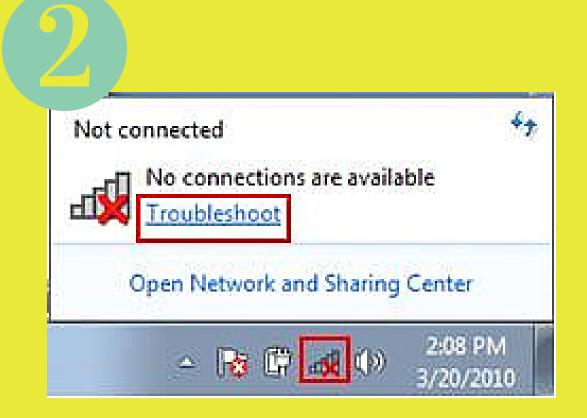

Check to see if your internet switch is on.

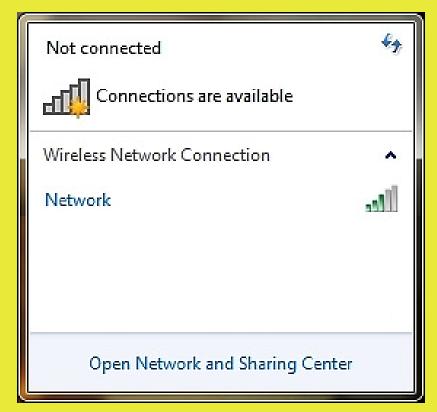

Select WS or WA.

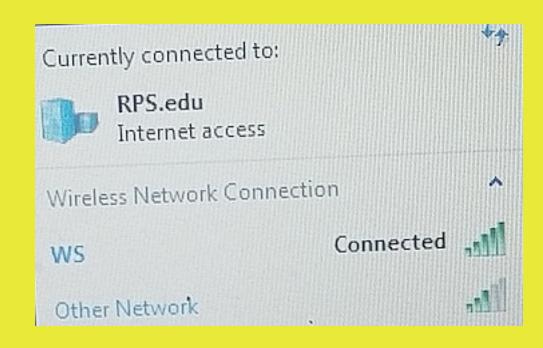

This is what you want to see!